## **METTLER TOLEDO**

### Transfer an activated system from one user to another

There may be reasons to transfer an activated system from one user account to another:

- A customer user leaves the company. The activated system shall be transferred to another user in the same company.
- A company sells an activated system to another company.

#### How a customer user may mark a system for transfer

Every customer may generate a transfer key for one of his systems and provide the transfer key to any other customer user:

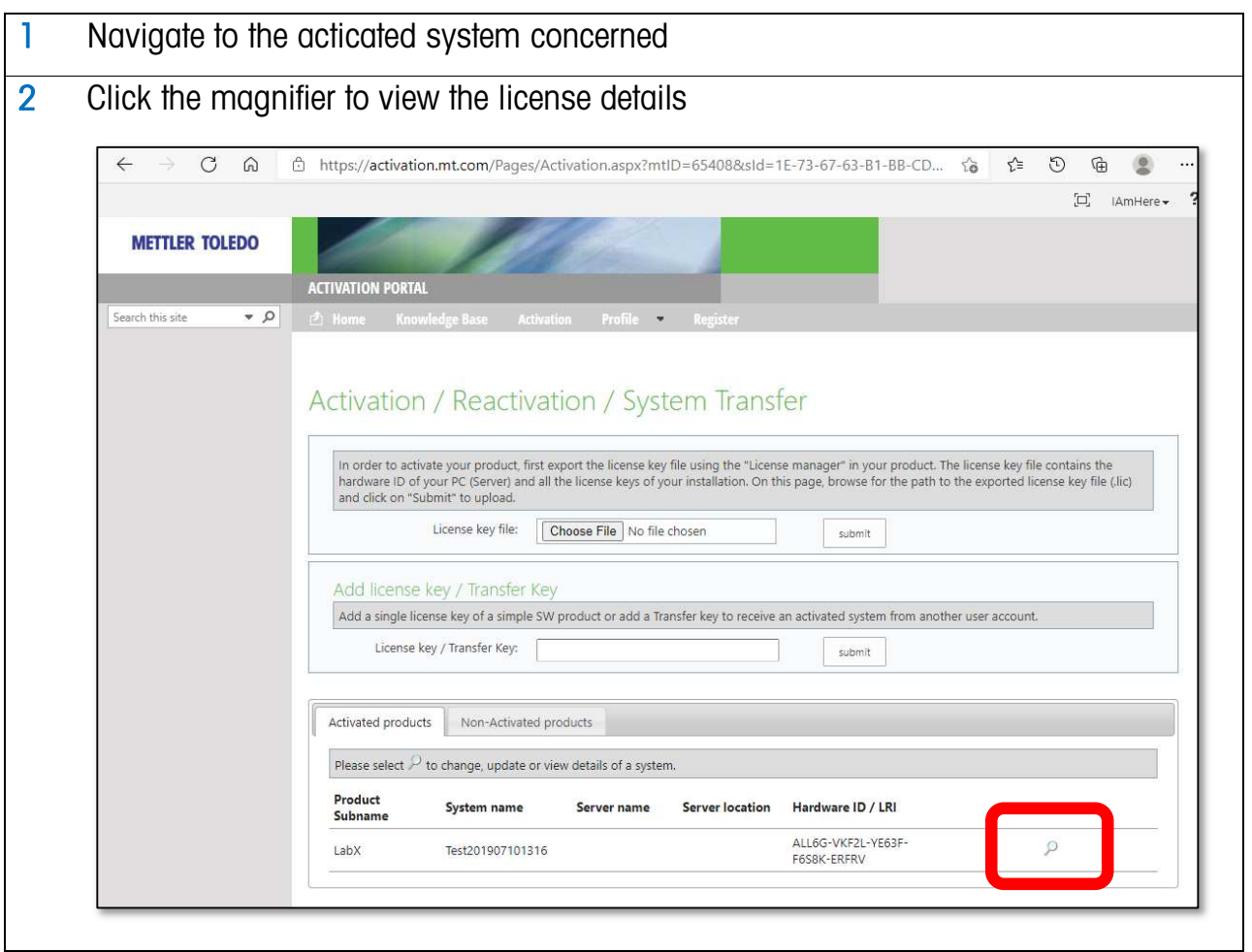

# **METTLER TOLEDO**

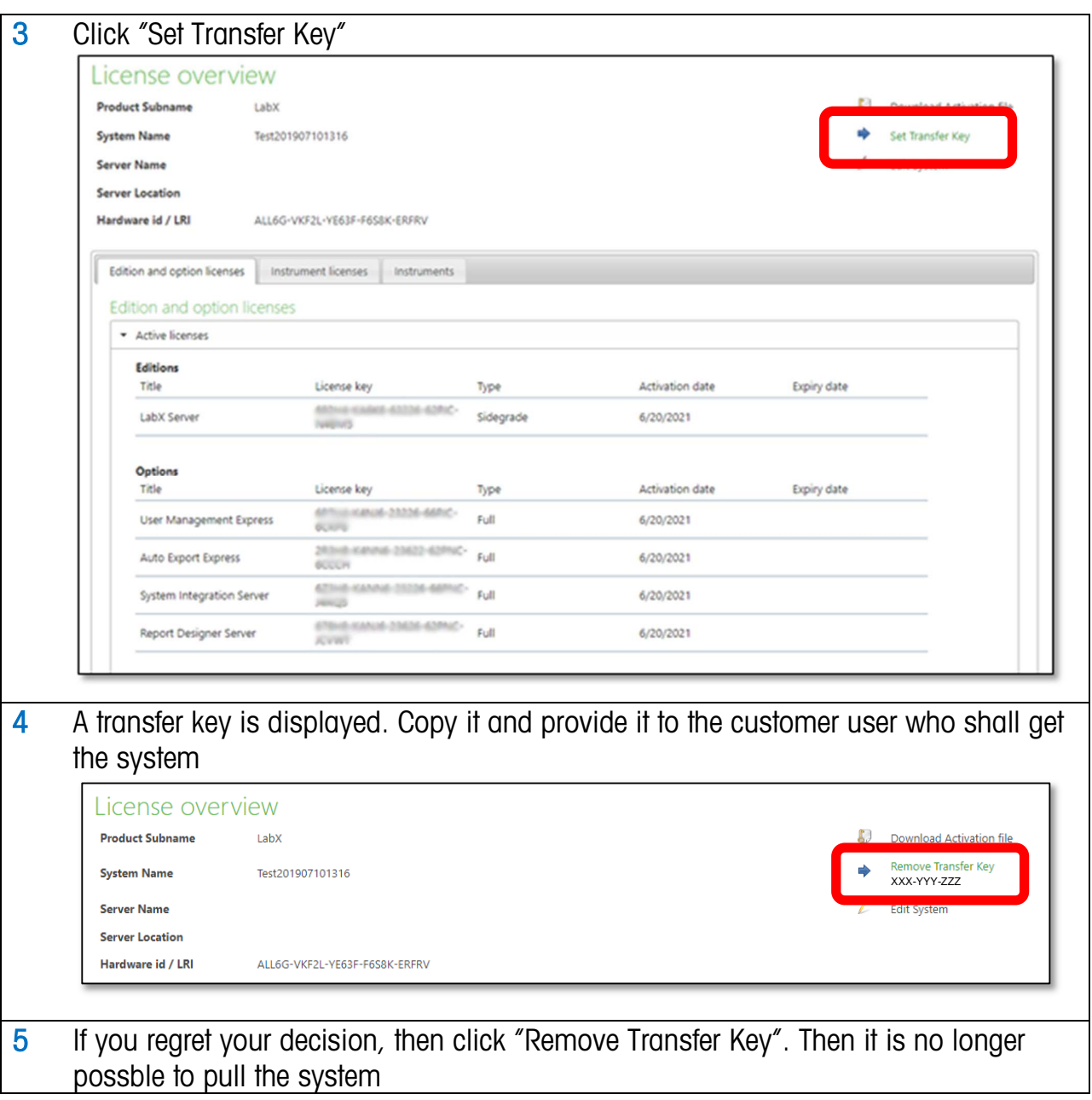

### How to pull an activated system from one customer account to another

Every target customer has received the transfer key. He needs to enter the transfer key into the activation portal:

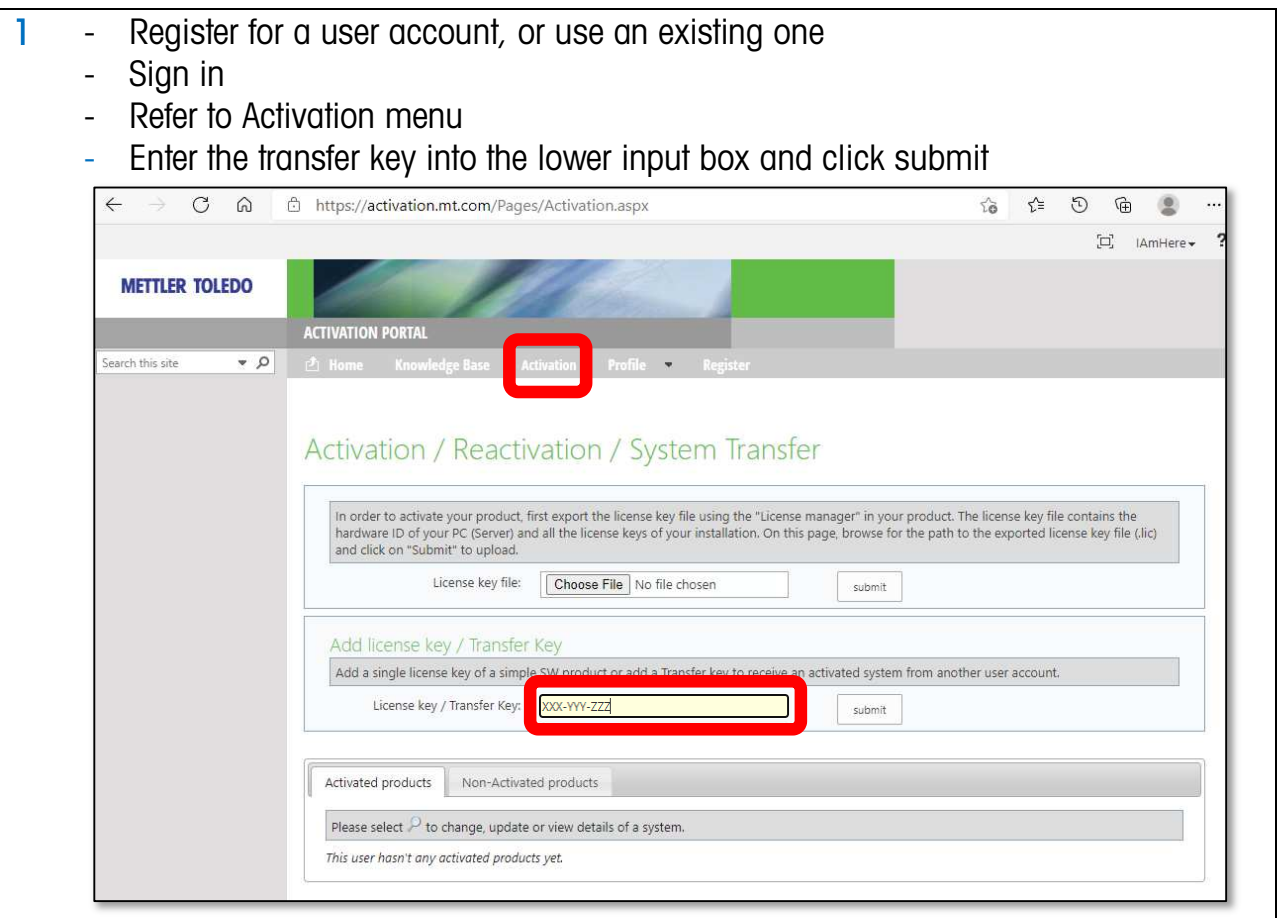

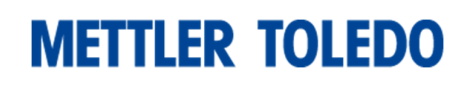

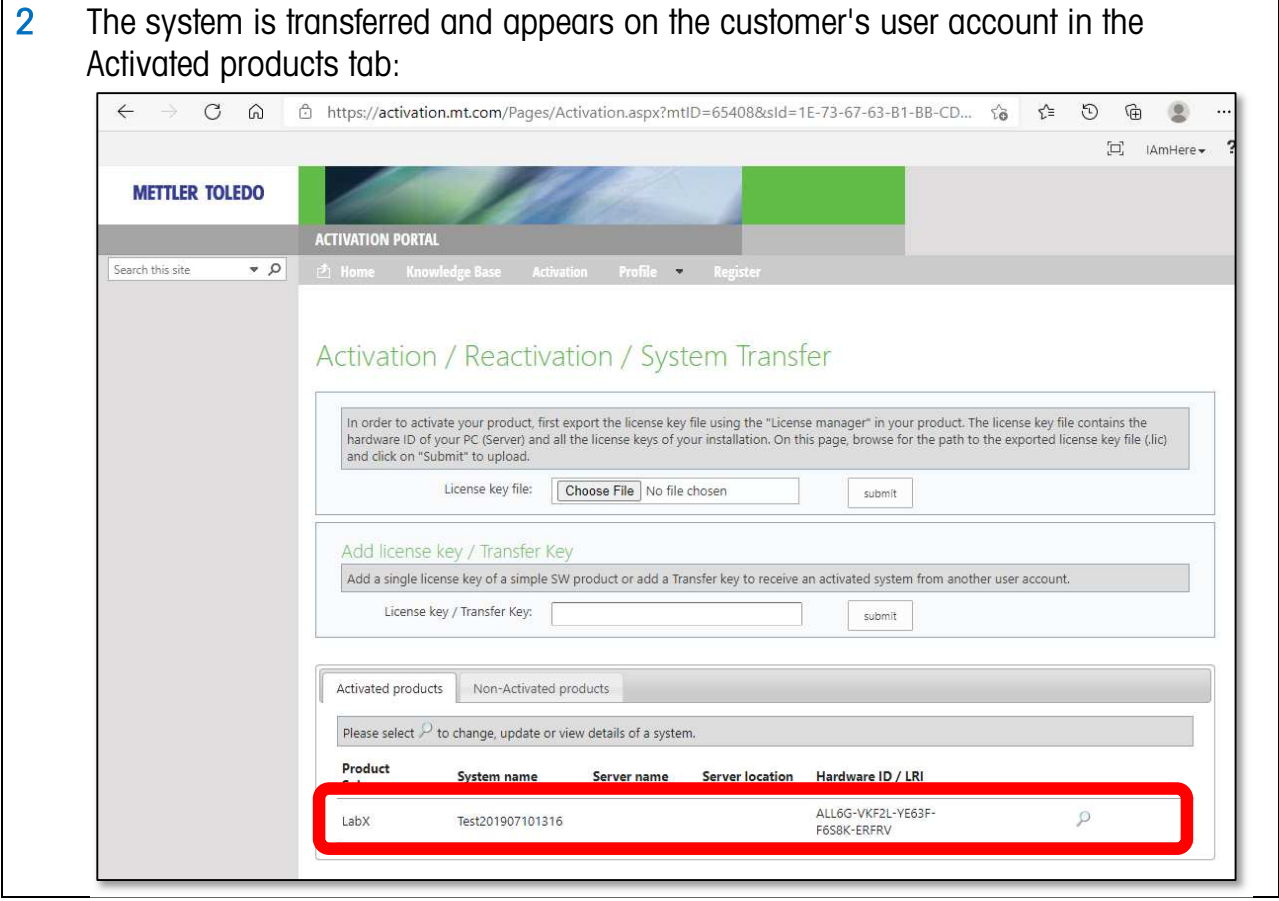